## **STEP 1**

**Ogni settimana i partecipanti sono invitati a videoregistrare una breve lettura ad alta voce (massimo 3 minuti) inquadrando unicamente il libro che stanno leggendo.**

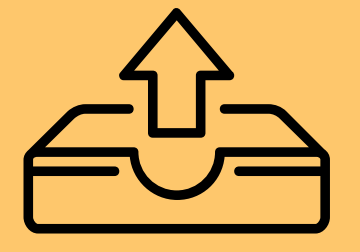

## **STEP 2**

**Potranno poi inviarla in condivisione DRIVE (se forniti di account GMAIL) oppure con WETRANSFER alla mail lettureadaltavoce@gmail.com indicando il nome del progetto e lettura scelta.**

**Esempio: Gli studenti alzano la voce, "Skellig".**

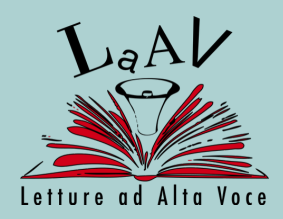

## **STEP 3**

**La lettura sarà caricata sul canale youtube di LaAV in base all'ordine cronologico di arrivo (il primo che invia verrà caricato per primo, il secondo per secondo e così via..) e l'autrice/autore del video che durante la settimana riceverà più visualizzazioni, sceglierà il tema settimanale della prossima lettura tra alcuni proposti.**

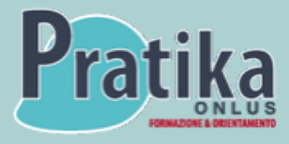

**www.pratika.net**

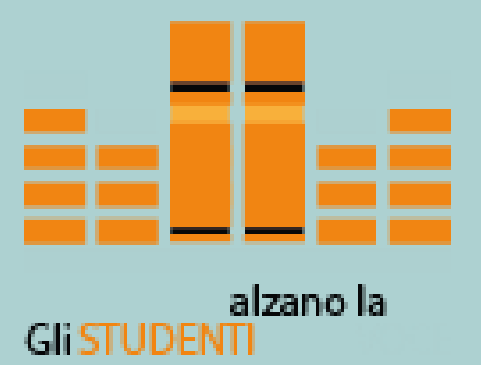

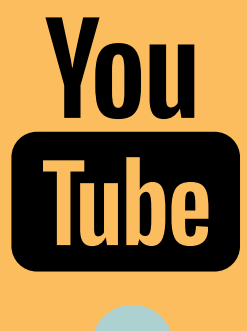

## **gli studenti alzanola voce! guida alla realizzazione dei video**

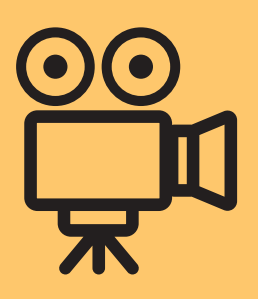